# Extension of Sparse PLS

B. Liquet

## Incorporating Group structures within the data

- Natural example: Categorical variables which is a group of dummies variables in a regression setting.
- Genomics: genes within the same pathway have similar functions and act together in regulating a biological system.
- $\hookrightarrow$  can be detected as a group (i.e., at a pathway or gene set/module level).

#### We consider variables are divided into groups:

{Example p: SNPs grouped into K genes} {

$$\mathbf{X} = [\underbrace{SNP_1, \ldots + SNP_k}_{gene_1} | \underbrace{SNP_{k+1}, SNP_{k+2}, \ldots, SNP_h}_{gene_2} | \ldots | \underbrace{SNP_{l+1}, \ldots, SNP_p}_{gene_K}]$$

Example p: genes grouped into K pathways/modules (X<sub>i</sub> = gene<sub>i</sub>)

$$\mathbf{X} = [\underbrace{X_1, X_2, \dots, X_k}_{M_1} | \underbrace{X_{k+1}, X_{k+2}, \dots, X_h}_{M_2} | \dots | \underbrace{X_{l+1}, X_{l+2}, \dots, X_p}_{M_K}]$$

## Aims in regression setting:

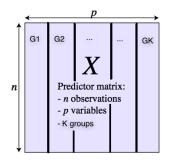

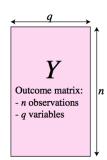

- Select group variables taking into account the data structures; all the variables within a group are selected otherwise none of them are selected
- Combine both sparsity of groups and within each group; only relevant variables within a group are selected

## Sparse Models

Aim: Select gene expressions.

sparse PLS

$$\xi = u_1 \times X_1 + 0 \times X_2 + u_3 \times X_3 + \cdots + u_p \times X_p$$

Aim: Select groups of gene expressions.

group PLS

$$\xi = \underbrace{u_1 \times X_1 + u_2 \times X_2}_{\textit{Module 1}} + \underbrace{\frac{0 \times X_3 + 0 \times X_4}{Nodule \ 2}}_{\textit{Module 2}} + \cdots + \underbrace{u_{p-1} \times X_{p-1} + u_p \times X_p}_{\textit{Module k}}$$

Aim: Select group and within-group gene expressions.

sparse group PLS

$$\xi = \underbrace{u_1 \times X_1 + 0 \times X_2}_{\text{Module 1}} + \underbrace{0 \times X_3 + 0 \times X_4}_{\text{Module 2}} + \cdots + \underbrace{u_{p-1} \times X_{p-1} + u_p \times X_p}_{\text{Module k}}$$

## Optimisation functions: sPLS

#### Optimisation of the weights

**Y** X-score  $\xi = \mathbf{X}\mathbf{u}$ , Y-score  $\omega = \mathbf{Y}\mathbf{v}$ 

$$\underset{\boldsymbol{v}_h^{\mathsf{T}}\boldsymbol{v}_h\leqslant 1,\boldsymbol{u}_h^{\mathsf{T}}\boldsymbol{u}_h\leqslant 1}{argmax}\quad Cov(\boldsymbol{X}\boldsymbol{u},\,\boldsymbol{Y}\boldsymbol{v})-\lambda_1\|\boldsymbol{u}\|_1$$

Sparse PLS

$$\xi = u_1 \times X_1 + 0 \times X_2 + u_3 \times X_3 + \cdots + u_p \times X_p$$

## Sparse group PLS: gPLS

#### Optimisation of the weights

**X**-score  $\xi = \mathbf{X}\mathbf{u}$ , Y-score  $\omega = \mathbf{Y}\mathbf{v}$ 

$$\underset{\boldsymbol{v}_h^\intercal \boldsymbol{v}_h \leqslant 1, \boldsymbol{u}_h^\intercal \boldsymbol{u}_h \leqslant 1}{\textit{argmax}} \quad \textit{Cov}(\boldsymbol{X}\boldsymbol{u}, \boldsymbol{Y}\boldsymbol{v}) - \lambda_2 \sum_{k=1}^K \|\boldsymbol{u}^{(k)}\|_2$$

Group PLS

$$\xi = \underbrace{0 \times X_1 + 0 \times X_2}_{\text{Module 1}} + \underbrace{0 \times X_3 + 0 \times X_4}_{\text{Module 2}} + \dots + \underbrace{u_{p-1} \times X_{p-1} + u_p \times X_p}_{\text{Module } k}$$

## Sparse Group PLS: sgPLS

#### Optimisation of the weights

**X**-score  $\xi = \mathbf{X}\mathbf{u}$ , Y-score  $\omega = \mathbf{Y}\mathbf{v}$ 

$$\underset{\boldsymbol{v}_{h}^{\top}\boldsymbol{v}_{h} \leq 1, \boldsymbol{u}_{h}^{\top}\boldsymbol{u}_{h} \leq 1}{argmax} \quad Cov(\boldsymbol{X}\boldsymbol{u}, \boldsymbol{Y}\boldsymbol{v}) - \lambda_{1} \|\boldsymbol{u}\|_{1} - \lambda_{2} \sum_{k=1}^{K} \|\boldsymbol{u}^{(k)}\|_{2}$$

Sparse Group PLS

$$\xi = \underbrace{u_1 \times X_1 + 0 \times X_2}_{Module \ 1} + \underbrace{0 \times X_3 + 0 \times X_4}_{Module \ 2} + \cdots + \underbrace{u_{p-1} \times X_{p-1} + u_p \times X_p}_{Module \ k}$$

### Illustration: DALIA trial

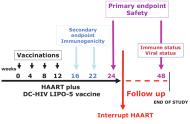

- Evaluation of the safety and the immunogenicity of a vaccine on n = 19 HIV-infected patients.
- ► The vaccine was injected on weeks 0, 4, 8 and 12 while patients received an antiretroviral therapy.
- An interruption of the antiretrovirals was performed at week 24.
- After vaccination, a deep evaluation of the immune response was performed at week 16.
- Repeated measurements of the main immune markers and gene expression were performed every 4 weeks until the end of the trials.

#### DALIA trial: Question?

#### First results obtained using group of genes

Significant change of gene expression among 69 modules over time before antiretroviral treatment interruption.

#### DALIA trial: Question?

#### First results obtained using group of genes

- Significant change of gene expression among 69 modules over time before antiretroviral treatment interruption.
- How the gene abundance of these 69 modules as measured at week 16 correlated with immune markers measured at the same time.

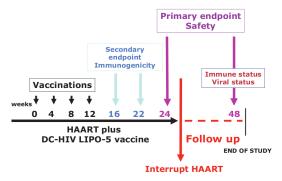

## sPLS, gPLS and sgPLS

- Responses variables Y= immune markers composed of q = 7 cytokines (IL21, IL2, IL13, IFNg, Luminex score, TH1 score, CD4).
- ► Predictors variables **X**= gene expressions (*p* = 5399) extracted from the 69 modules.
- ► Use the structure of the data (modules) for gPLS and sgPLS. Each gene belongs to one of the 69 modules.
- Asymmetric situation.

#### Results

- Tuning parameters: number of components, number of selected groups, number of selected genes
  - $\hookrightarrow$  mean square error of prediction (MSEP)
  - $\hookrightarrow$  estimated by K-fold cross-validation
- Cumulative percentage of variance of the responses:

Table 1: Cumulative percentage of variance of the responses explained by the components for the sPLS, gPLS and sgPLS methods.

|       | comp1 | comp2 | comp3 |
|-------|-------|-------|-------|
| sPLS  | 70.05 | 84.19 | 89.53 |
| gPLS  | 55.13 | 73.72 | 83.43 |
| sgPLS | 64.18 | 83.19 | 89.25 |

## Results: Modules and number of genes selected

|       |      |       | gPLS  |       |       | sgPLS |       |       | sPLS  |       |  |
|-------|------|-------|-------|-------|-------|-------|-------|-------|-------|-------|--|
|       | size | comp1 | comp2 | comp3 | comp1 | comp2 | comp3 | comp1 | comp2 | comp3 |  |
| M1.1  | 79   | 79    | 0     | 0     | 19    | 0     | 0     | 8     | 2     | 1     |  |
| M3.2  | 126  | 126   | 0     | 0     | 41    | 0     | 0     | 22    | 0     | 0     |  |
| M3.5  | 131  | 0     | 0     | 0     | 11    | 24    | 0     | 7     | 7     | 1     |  |
| M3.6  | 42   | 42    | 0     | 0     | 15    | 0     | 0     | 6     | 0     | 0     |  |
| M4.1  | 60   | 0     | 0     | 0     | 6     | 0     | 0     | 4     | 0     | 0     |  |
| M4.13 | 72   | 72    | 0     | 0     | 26    | 0     | 0     | 11    | 0     | 0     |  |
| M4.15 | 41   | 41    | 0     | 0     | 15    | 0     | 0     | 10    | 0     | 1     |  |
| M4.2  | 43   | 43    | 0     | 0     | 14    | 0     | 0     | 7     | 1     | 1     |  |
| M4.6  | 104  | 104   | 0     | 0     | 28    | 0     | 0     | 16    | 2     | 0     |  |
| M5.1  | 214  | 0     | 0     | 0     | 46    | 0     | 0     | 21    | 2     | 4     |  |
| M5.14 | 54   | 54    | 0     | 0     | 13    | 0     | 0     | 7     | 0     | 2     |  |
| M5.15 | 24   | 24    | 24    | 0     | 20    | 0     | 0     | 18    | 0     | 0     |  |
| M5.7  | 119  | 0     | 0     | 0     | 18    | 0     | 40    | 8     | 0     | 2     |  |
| M6.13 | 38   | 38    | 0     | 0     | 10    | 0     | 0     | 7     | 0     | 0     |  |
| M6.6  | 40   | 40    | 0     | 0     | 19    | 0     | 0     | 11    | 0     | 0     |  |
| M7.1  | 150  | 150   | 0     | 0     | 37    | 0     | 0     | 19    | 2     | 2     |  |
| M7.27 | 29   | 29    | 0     | 0     | 8     | 0     | 0     | 3     | 0     | 1     |  |
| M4.7  | 82   | 0     | 0     | 0     | 0     | 20    | 0     | 5     | 7     | 0     |  |
| M6.7  | 62   | 0     | 0     | 0     | 0     | 23    | 0     | 3     | 4     | 1     |  |
| M8.59 | 13   | 0     | 13    | 0     | 0     | 4     | 0     | 0     | 3     | 0     |  |
| M5.2  | 65   | 0     | 0     | 0     | 0     | 0     | 32    | 0     | 1     | 0     |  |
| M4.8  | 53   | 53    | 0     | 0     | 0     | 0     | 0     | 1     | 0     | 0     |  |
| M7.35 | 19   | 19    | 0     | 0     | 0     | 0     | 0     | 1     | 1     | 0     |  |
| M4.11 | 17   | 0     | 0     | 17    | 0     | 0     | 0     | 0     | 0     | 0     |  |

## Results: Modules and number of genes selected

|                |      | gPLS     |       |       | sgPLS |       |       | sPLS    |       |       |
|----------------|------|----------|-------|-------|-------|-------|-------|---------|-------|-------|
|                | size | comp1    | comp2 | comp3 | comp1 | comp2 | comp3 | comp1   | comp2 | comp3 |
| MLI            | 79   | 79       | O O   | O     | 19    | 0     | O     | B       | 2     | 1     |
| M3.2           | 126  | 126      | ő     | o o   | 41    | ö     | ö     | 22      | õ     | ó     |
| M3.5           | 131  | 0        | o o   | Ö     | l ii  | 24    | ö     | 7       | 7     | 1     |
| M3.6           | 42   | 42       | ö     | ö     | 15    | 0     | ö     | 6       | ó     | ò     |
| M4.1           | 60   | 0        | 0     | 0     | 6     | 0     | 0     | - 4     | 0     | O     |
| M4.13          | 72   | 72       | 0     | 0     | 26    | 0     | 0     | 11      | 0     | 0     |
| M4.15          | 41   | 41       | 0     | 0     | 15    | 0     | 0     | 10      | 0     | 1     |
| M4.2           | 43   | 43       | 0     | 0     | 14    | 0     | 0     | 7       | 1     | 1     |
| M4.6           | 104  | 104      | 0     | 0     | 28    | 0     | 0     | 16      | 2     | O     |
| M5.1           | 214  | 0        | 0     | 0     | 46    | 0     | 0     | 21      | 2     | 4     |
| M5.14          | 54   | 54       | 0     | 0     | 13    | 0     | 0     | 7       | 0     | 2     |
| M5.15          | 24   | 24       | 24    | 0     | 20    | 0     | 0     | 18      | 0     | 0     |
| M5.7<br>M6.13  | 119  | 0<br>38  | 0     | 0     | 18    | 0     | 40    | 8 7     | 0     | 2     |
| M6.13          | 40   | 38<br>40 | ö     | ö     | 19    | ő     | ö     | 11      | ö     | 0     |
| M7.1           | 150  | 150      | ö     | ö     | 37    | ö     | 0     | 19      | 2     | 2     |
| M7.27          | 29   | 29       | ő     | ő     | 8     | ő     | ő     | 3       | ő     | î     |
| M4.7           | 82   | 29       | ő     | ő     | 1 8   | 20    | ŏ     | 5       | 7     | ó     |
| M6.7           | 62   | ő        | ő     | 0     | l ő   | 23    | ő     | 3       | 4     | ĭ     |
| M8.59          | 13   | ő        | 13    | 0     | l ŏ   | 4     | ő     | ő       | 3     | ô     |
| M5.2           | 65   | ő        | 0     | 0     | l ŏ   | ö     | 32    | ŏ       | 1     | ő     |
| M4.8           | 53   | 53       | ő     | ő     | ő     | o o   | 0     | ĭ       | ô     | o o   |
| M7.35          | 19   | 19       | ö     | ö     | l ö   | ö     | ö     | i       | ï     | ö     |
| M4.11          | 17   | 0        | ō     | 17    | l ō   | ö     | ō     | o       | o o   | ö     |
| M2.1           | 105  | 0        | 0     | 0     | 0     | 0     | 0     | 1       | 0     | 0     |
| M3.1           | 74   | 0        | 0     | 0     |       | 0     | 0     | 1       | 0     | 0     |
| M4.12          | 87   | 0        | 0     | 0     | 0     | 0     | 0     | 1       | 0     | 1     |
| M4.16          | 79   | 0        | 0     | 0     | 0     | 0     | 0     | 2       | 0     | 1     |
| M4.9           | 87   | 0        | 0     | 0     | 0     | 0     | 0     | 4       | 1     | 1     |
| M5.10          | 196  | 0        | 0     | 0     | 0     | 0     | 0     | 3       | 3     | 0     |
| M5.11          | 59   | 0        | 0     | 0     | 0     | 0     | 0     | 3       | 2     | 0     |
| M5.13          | 147  | 0        | 0     | 0     | 0     | 0     | 0     | 1       | 2     | 4     |
| M5.3           | 91   | 0        | 0     | 0     | 0     | 0     | 0     | 3       | 1     | O     |
| M5.4<br>M5.5   | 211  | 0        | 0     | 0     | 0     | 0     | 0     | 3<br>12 | 2     | 2     |
| M5.6           | 126  | ö        | ö     | ö     | ;     | ö     | ö     | 3       | 2     | 1     |
| M5.8           | 97   | l ö      | 0     | ö     | ;     |       | ö     | 3       | 1     | 0     |
| M5.8           | 72   | l ö      | ő     | 0     | l 8   | ő     | ö     | 4       | ó     | ő     |
| M6.10          | 67   | ŏ        | ŏ     | ő     | l ö   |       | 0     | 4       |       |       |
| M6.14          | 33   | ő        | ö     | 0     | l ö   |       | 0     | 3       |       | ő     |
| M6.2           | 121  | ő        | ő     | ő     | ő     | o o   | ő     | 2       | 2     | ï     |
| M6.20          | 42   | ő        | ö     | ö     | l ö   | ö     | ö     | ī       | 2     | ò     |
| M6.4           | 82   | o o      | ō     | 0     | l ō   | o o   | 0     | 3       | 2     | ö     |
| M6.9           | 3.5  | 0        | 0     | 0     | 0     | 0     | 0     | 2       | 1     | 0     |
| M7.11          | 104  | 0        | 0     | 0     | 0     | 0     | 0     | 2       | 2     | 1     |
| M7.12          | 108  | 0        | 0     | 0     | 0     | 0     | 0     | 4       | 0     | 0     |
| M7.14          | 48   | 0        | 0     | 0     | 0     | 0     | 0     | 4       | 1     | 0     |
| M7.15          | 78   | 0        | 0     | 0     | 0     | 0     | 0     | 2       | 0     | 1     |
| M7.16          | 56   | 0        | 0     | 0     | 0     | 0     | 0     | 1       | 2     | 1     |
| M7.2           | 93   | 0        | 0     | 0     | 0     | 0     | 0     | 4       | 1     | 0     |
| M7.21          | 76   | 0        | 0     | 0     | 0     | 0     | 0     | 3       | 0     | 0     |
| M7.24          | 65   | 0        | 0     | 0     | 0     | 0     | 0     | 2       | 0     | 0     |
| M7.25<br>M7.26 | 93   | 0        | 0     | 0     | 8     | 0     | 0     | 2       | 0     | 9     |
| M7.26<br>M7.4  | 109  |          | 0     | 0     | l :   | 0     | o l   | 4       | 2     | 0     |
| M7.5           | 132  | ö        | ö     | ö     | ;     | ö     | ö     | - 4     | 5     | 2     |
| M7.6           | 94   | ö        | ő     | ö     | "     | ő     | ö     | 2       | 3     | î     |
| M7.8           | 85   | ŏ        | ŏ     | ŏ     | l ö   | ö     | ö     | 3       | ő     | 0     |
| M8.13          | 27   | ő        | ő     | ő     | "     | ő     | 0     | 1       | ő     | ő     |
| M8.14          | 27   | ŏ        | ő     | ő     | l     | ö     | ő     | 2       | ĭ     | ö     |
| M7.33          | 49   | ő        | 0     | 0     | l     | ő     | ő     | ô       | i     | ő     |
| M7.7           | 89   | ő        | ő     | 0     | l ő   | ő     | ő     | ő       | 3     | ĭ     |
| M4.14          | 55   | ō        | ō     | ō     | ō     | ö     | o     | ō       | o     | i     |
| M4.4           | 68   | 0        | 0     | 0     | 0     | 0     | 0     | 0       | 0     | 1     |
| M4.5           | 74   | 0        | 0     | 0     | 0     | 0     | 0     | 0       | 0     | 1     |
|                |      |          |       |       |       |       |       |         |       |       |

Results: Venn diagram sgPLS gPLS sPLS gPLS 120 157 658 149 41 61 17 193 sgPLS

sPLS

Results: Venn diagram

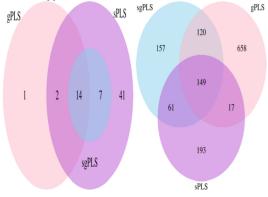

- sqPLS methods selected slightly more genes than the sPLS (respectively 487 and 420 genes selected)
- ▶ But sgPLS selected fewer modules than the sPLS (respectively 21 and 64 groups of genes selected by sPLS)
- Of note, all the 21 groups of genes selected by the sgPLS were included in those selected by the sPLS method.
- sgPLS selected slightly more modules than gPLS (4 more, 14/21 in common). .

Results: Venn diagram

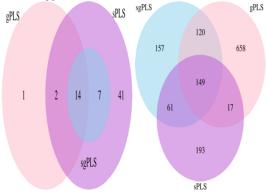

- {
- sqPLS methods selected slightly more genes than the sPLS (respectively 487 and 420 genes selected)
- But sgPLS selected fewer modules than the sPLS (respectively 21 and 64 groups of genes selected by sPLS)
- ▶ Of note, all the 21 groups of genes selected by the sgPLS were included in those selected by the sPLS method.
- sgPLS selected slightly more modules than gPLS (4 more, 14/21 in common). .
- However, gPLS led to more genes selected than sgPLS (944)
- In this application, the sgPLS approach led to a parsimonious selection of modules and genes that sound very relevant biologically

## sparse group subgroup PLS

Taking into account one more layer in the group structure:

- ► Example: SNP ⊂ Gene ⊂ Pathways
- Longitudinal study

## Longitudinal group structures:

► Time index: genes within the same pathway at the same time index have similar functions in regulating a biological system.2

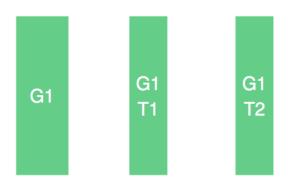

**G1** = 
$$[\text{gene}_1, \dots, \text{gene}_k \mid \text{gene}_1, \dots, \text{gene}_k]$$

## Longitudinal group structures:

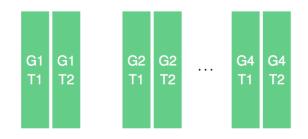

$$\mathbf{X} = [G1T1, G1T2 \mid G2T1, G2T2 \mid \cdots \mid G4T1, G4T2]$$

### Aims:

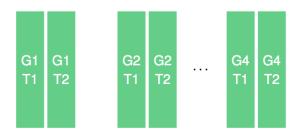

► Identify important modules at a group level, important times at a subgroup level and single genes at an individual level.

## sparse group subgroup PLS: sgsPLS

$$\xi = \underbrace{0 \times X_1 + 0 \times X_2}_{\text{Module 1}} + \underbrace{0 \times X_1 + 0 \times X_2}_{\text{Time 2}} + \cdots$$

$$\underbrace{1 \quad \text{Time 2}}_{\text{Module 1}} + \underbrace{1 \quad \text{Time 2}}_{\text{Module k}}$$

#### Optimisation of the weights

$$\blacktriangleright$$
 X-score  $\xi_h = \mathbf{X}_{h-1}\mathbf{u}_h$ , Y-score  $\omega_h = \mathbf{Y}_{h-1}\mathbf{v}_h$ 

$$\max_{\mathbf{v}_h, \mathbf{u}_h} Cov(\mathbf{X}\mathbf{u}, \mathbf{Y}\mathbf{v}) - \lambda_1 \sum_{k=1}^K ||\mathbf{u}^{(k)}||_2 - \lambda_2 \sum_{k=1}^K \sum_{a=1}^{A_k} ||\mathbf{u}^{(k,a)}||_2 - \lambda_3 ||\mathbf{u}||_1$$

such that  $\mathbf{v}_h^T \mathbf{v}_h \leq 1$  and  $\mathbf{u}_h^T \mathbf{u}_h \leq 1$ .

## **DALIA** application

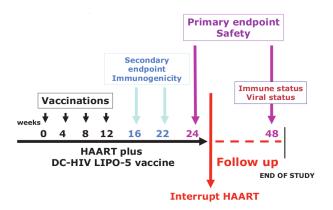

#### Data structure

- Significant changes in 69 modules were identified prior to the antiretroviral treatment interruption.
- ► There are 5399 genes associated to these 69 modules.
- ► At each of the times Wm4, W0, W4, W8, W12, W16 the gene expressions were measured for the 19 patients.
- At W16, the immune response was evaluated using a set of cytokines.

#### Data structure

- Response variables Y = The immue markers composed of cytokines: IL21, IL2, IL13, IFNg, Luminex score, TH1 score, CD4 (q = 7).
- ▶ Predictor variables X = 5399 gene expressions measured at 4 time points W4, W8, W12, W16 from the 69 extracted modules (p = 21596, n = 19).

## Preliminary results – selected variables

▶ 19 modules, 784 genes total of 1452 selected variables.

|       | size.group | consistent | W4 | W8 | W12 | W16 |
|-------|------------|------------|----|----|-----|-----|
| M3.2  | 126        | 9          | 53 | 42 | 31  | 42  |
| M4.1  | 60         | 0          | 24 | 7  | 5   | 7   |
| M4.13 | 72         | 3          | 35 | 15 | 16  | 27  |
| M4.15 | 41         | 6          | 17 | 11 | 13  | 15  |
| M4.2  | 43         | 5          | 15 | 7  | 10  | 14  |
| M4.6  | 104        | 5          | 33 | 26 | 26  | 28  |
| M4.7  | 82         | 2          | 31 | 15 | 15  | 16  |
| M5.1  | 214        | 9          | 36 | 40 | 35  | 47  |
| M5.14 | 54         | 3          | 26 | 8  | 8   | 13  |
| M5.15 | 24         | 14         | 18 | 18 | 19  | 20  |
| M5.5  | 211        | 2          | 77 | 25 | 27  | 30  |
| M5.7  | 119        | 3          | 31 | 15 | 13  | 19  |
| M6.13 | 38         | 2          | 13 | 8  | 8   | 10  |
| M6.14 | 33         | 1          | 7  | 8  | 5   | 8   |
| M6.6  | 40         | 2          | 12 | 8  | 17  | 21  |
| M6.9  | 35         | 1          | 15 | 5  | 4   | 4   |
| M7.1  | 150        | 9          | 33 | 35 | 25  | 41  |
| M7.27 | 29         | 1          | 11 | 2  | 3   | 8   |
| M8.14 | 27         | 0          | 6  | 4  | 8   | 2   |

## R Package

#### sgPLS available on CRAN

```
library(sgPLS)
example("gPLS")
```

sgsPLS Available now on GITHUB https://github.com/matt-sutton/sgspls

```
library(devtools)
install_github("matt-sutton/sgspls")
```

## Big sgPLS

bigsgPLS is an R package that provides an implementation of the two block PLS methods. The method makes use of bigmemory and matrix algebra by chunks to deal with datasets too large for R.

A preliminary paper describing the PLS methods and some of the statistical properties is avaliable on ArXiv Pre-prints https://arxiv.org/abs/1702.07066

An example of PLS on the EMNIST dataset is provided here https://github.com/mattsutton/bigsgPLS/blob/master/Examples/Example-3-PLS.md

#### References

#### ► PLS

- Wold, H. (1966a) "Nonlinear Estimation by Iterative Least Square Procedures." In Research Papers in Statistics. Festschrift for J. Neyman, edited by F. N. David, 411-444. Wiley.
- Wold, S. (1995) "Chemometrics; what do we mean with it, and what do we want from it?" Chemometrics and Intelligent Laboratory Systems, 30, 109-115.

#### Extension Sparse PLS

- Lê Cao, K.A., D. Rossouw, C. Robert-GraniÂŽe, and P. Besse (2008) "A sparse PLS for variable selection when integrating omics data" Statistical applications in genetics and molecular biology 7(1):35.
- Chun, H. and S. Keleš (2010) "Sparse partial least squares regression for simultaneous dimension reduction and variable selection." J R Stat Soc Series B Stat Methodol, 72(1):3-25.
- Liquet B, de Micheaux PL, Hejblum BP, Thiêbaut R. (2016) "Group and sparse group partial least square approaches applied in genomics context" Bioinformatics, 32(1):35-42.
- Sutton, Matthew, Rodolphe Thiébaut, and Benoît Liquet. 2018. "Sparse Partial Least Squares with Group and Subgroup Structure." Statistics in Medicine 37 (23). Wiley Online Library: 3338–56.
- Lafaye de Micheaux, Pierre, Benoit Liquet, and Matthew Sutton. 2019. "PLS for Big Data: A unified parallel algorithm for regularised group PLS" Statistics Surveys.

#### ► DALIA data

Lêvy Y, Thiêbaut R, Montes M, Lacabaratz C, Sloan L, King B, PÃ@rusat S, Harrod C, Cobb A, Roberts LK, Surenaud M, Boucherie C, Zurawski S, Delaugerre C, Richert L, Chêne G, Banchereau J, Palucka K. (2014) "Dendritic cell-based therapeutic vaccine elicits polyfunctional HIV-specific T-cell immunity associated with control of viral load." Eur J Immunol. 44(9):2802-10.